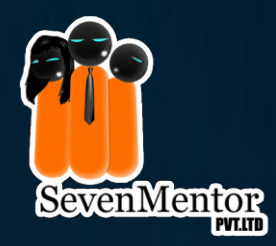

# BECOME A MASTER IN JAVA FULL STACK

**Your Path to Mastery Begins Here!**

**www.sevenmentor.com**

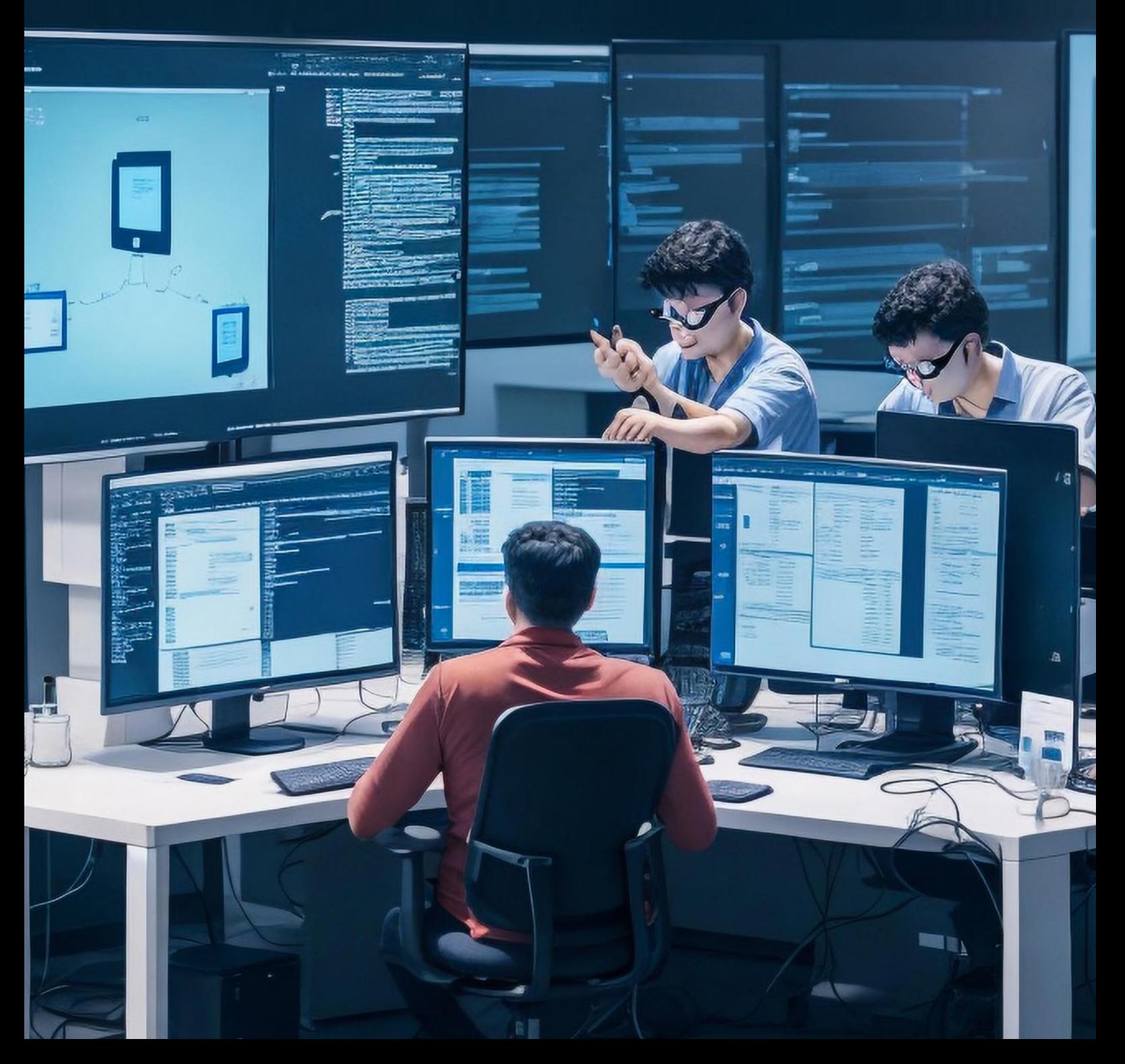

# **Java Full Stack Course Mission**

SevenMentor Institute leads the way in providing cuttingedge IT Training and Skill Development across India. We have strived to establish an ideal learning atmosphere at all our training centers. We prepare our students to become dependable future professionals. Our institute aspires to promote universal access to learning for students. To achieve our mission of promoting better learning we invite all students to enroll in our Java Full Stack Course. Join us today to make a fulfilling career in the Development sector.

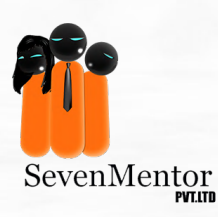

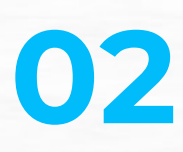

### **JAVA FULL STACK STATISTICS:**

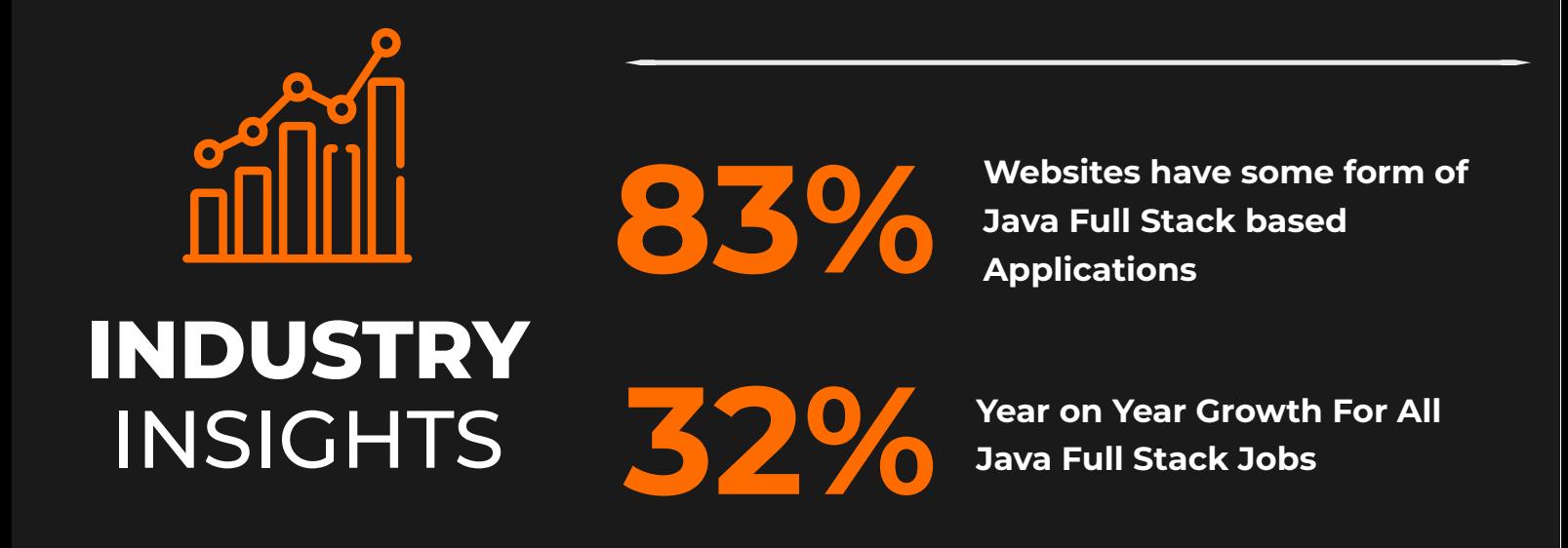

# **Learn JAVA FULL STACK and Be in Demand Always!**

In today's rapidly evolving Tech Industry, being a skilled Java Full Stack Developer is a valuable asset. There is an unprecedented requirement of all rounders and dynamic developers in the website building domain. SevenMentor's comprehensive Java Full Stack Course is designed to equip you with the knowledge and practical skills to handle every aspect of Java Full Stack.

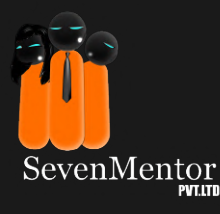

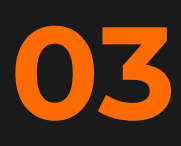

# **Become an Omnipresent JAVA FULL STACK!**

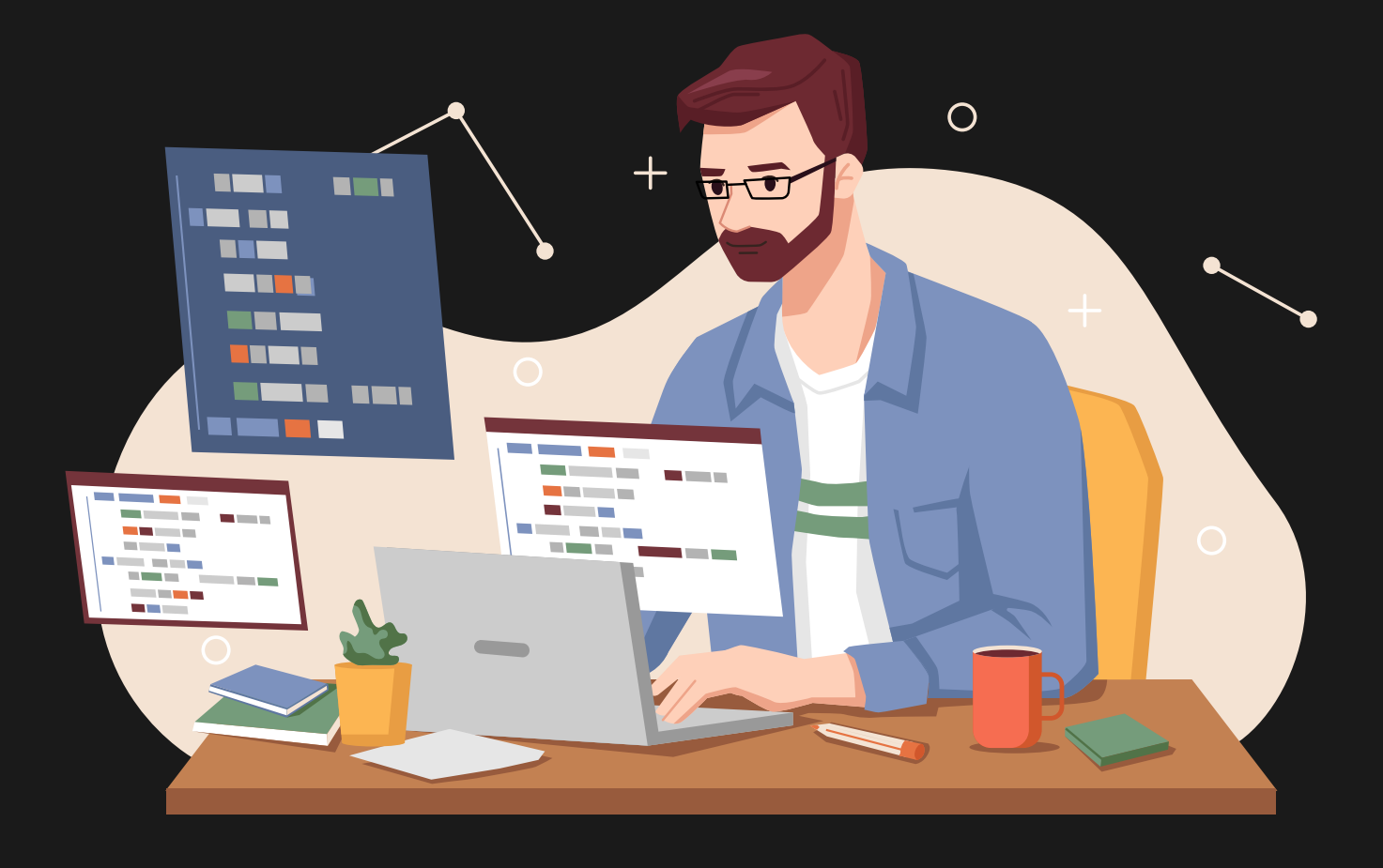

Java Full Stack is like being the architect of the digital world. It's the art of seamlessly connecting the visible, user-facing Front-End with the hidden, behind-the-scenes back-end of web sites and applications. A Java Full Stack Developer possesses a unique set of skills, combining the creative flair of a front-end developer with the problem-solving prowess of a back-end developer. Whether you dream of working with innovative startups, established tech giants, or even launching your own projects, the possibilities are endless.

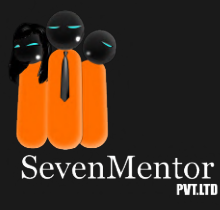

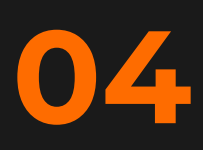

### **Start Learning to Start Applying:**

**Gain practical Java Full Stack experiences through well designed courses, latest tools and excellent teachers.**

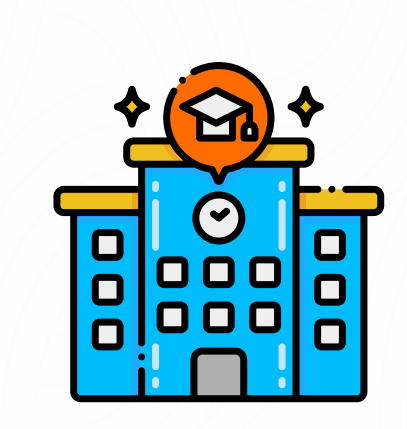

**Experienced Faculty Flexible Scheduling Hands-On Learning**

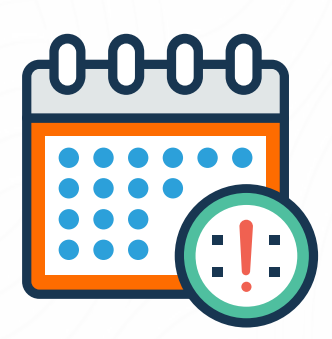

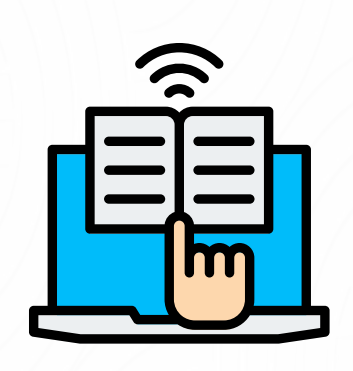

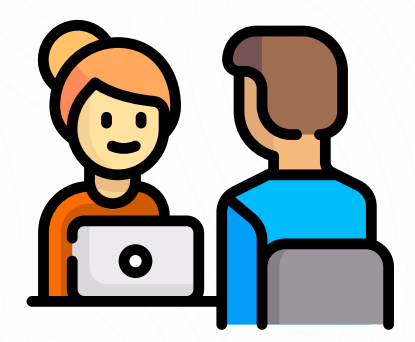

**Mock Interview Sessions**

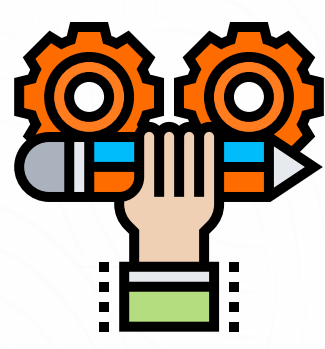

**Real-World Projects Career Support**

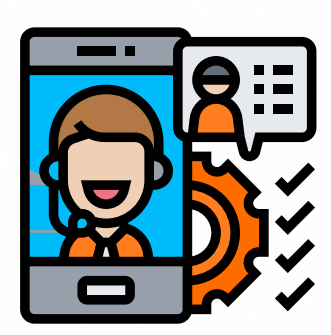

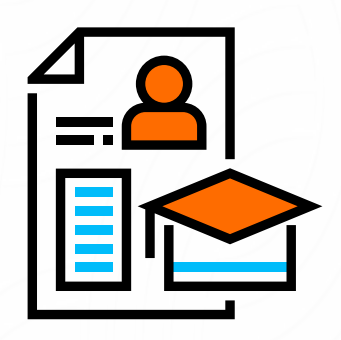

**Comprehensive Curriculum Lifetime Access**

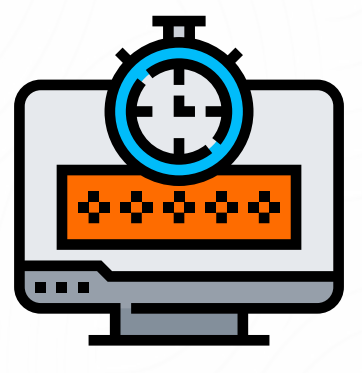

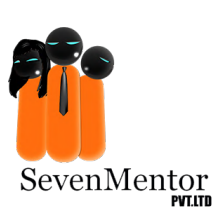

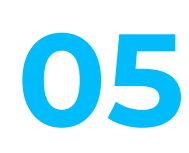

### **Contents of C**

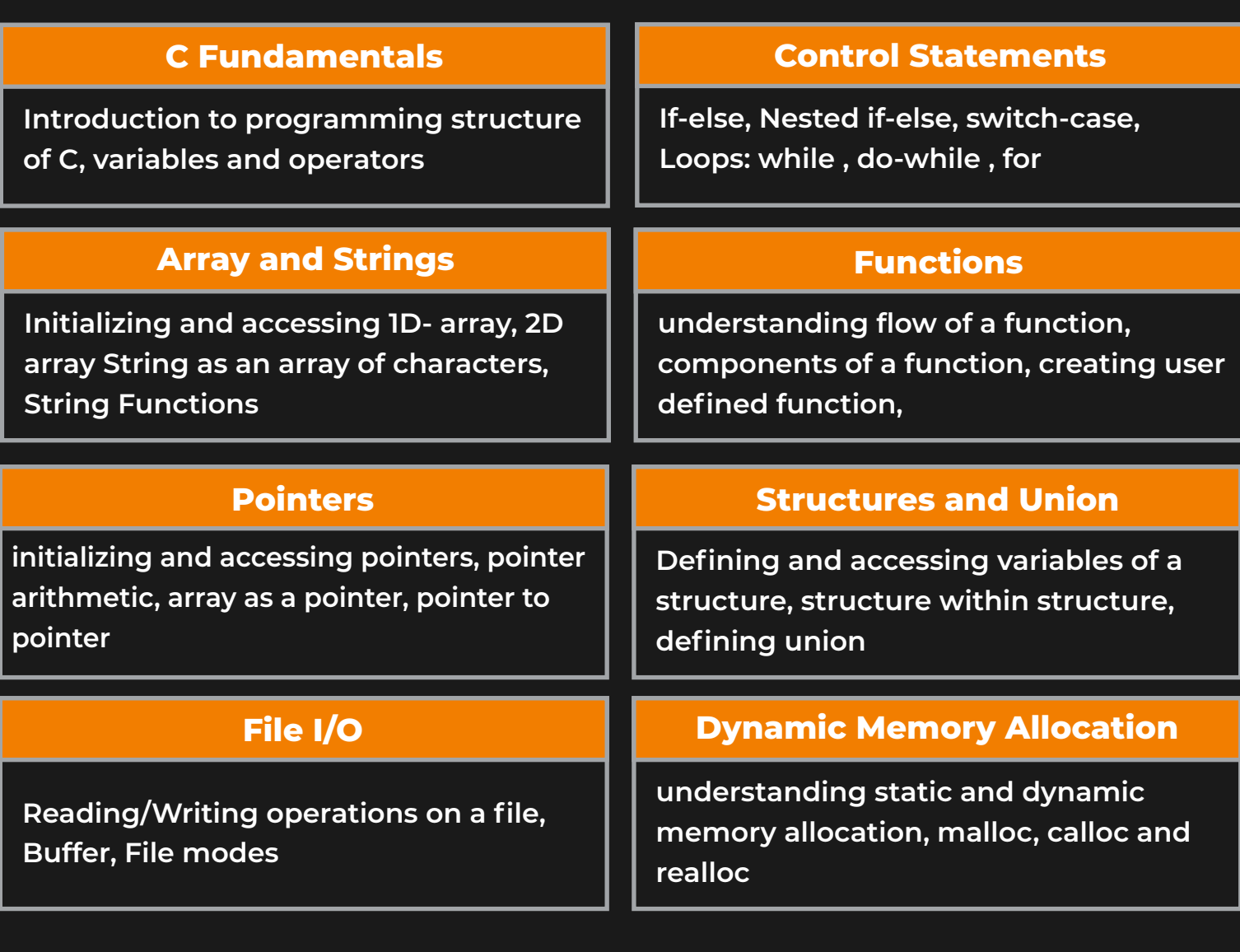

### **Contents of C++**

#### **C++ Fundamentals**

**Variables and Data types in C++, Operators, Control flow statements, Arrays, String**

#### **Encapsulation**

**The Relation: Asbtraction and Encapsulation,getters and setters, access modifiers, Data Hiding**

#### **Classes and Objects**

**Procedural vs Object Oriented Programming, What are Constructors and Destructors?**

#### **Inheritance**

**Inheritance: An IS-A Relationship, accessing members of Base and Derived class**

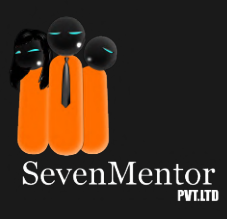

#### **Polymorphism and Abstraction**

**Understanding Function Overloading and Overriding, What is static and dynamic binding? Abstract class: Applying abstraction in classes**

#### **Exception Handling**

**What are Exceptions? What is a Runtime Exception Handling Exception using trycatch and throws**

**07**

#### **The Standard Template Library**

**Introduction to Template classes, Generic Programming**

### **Contents of Core Java**

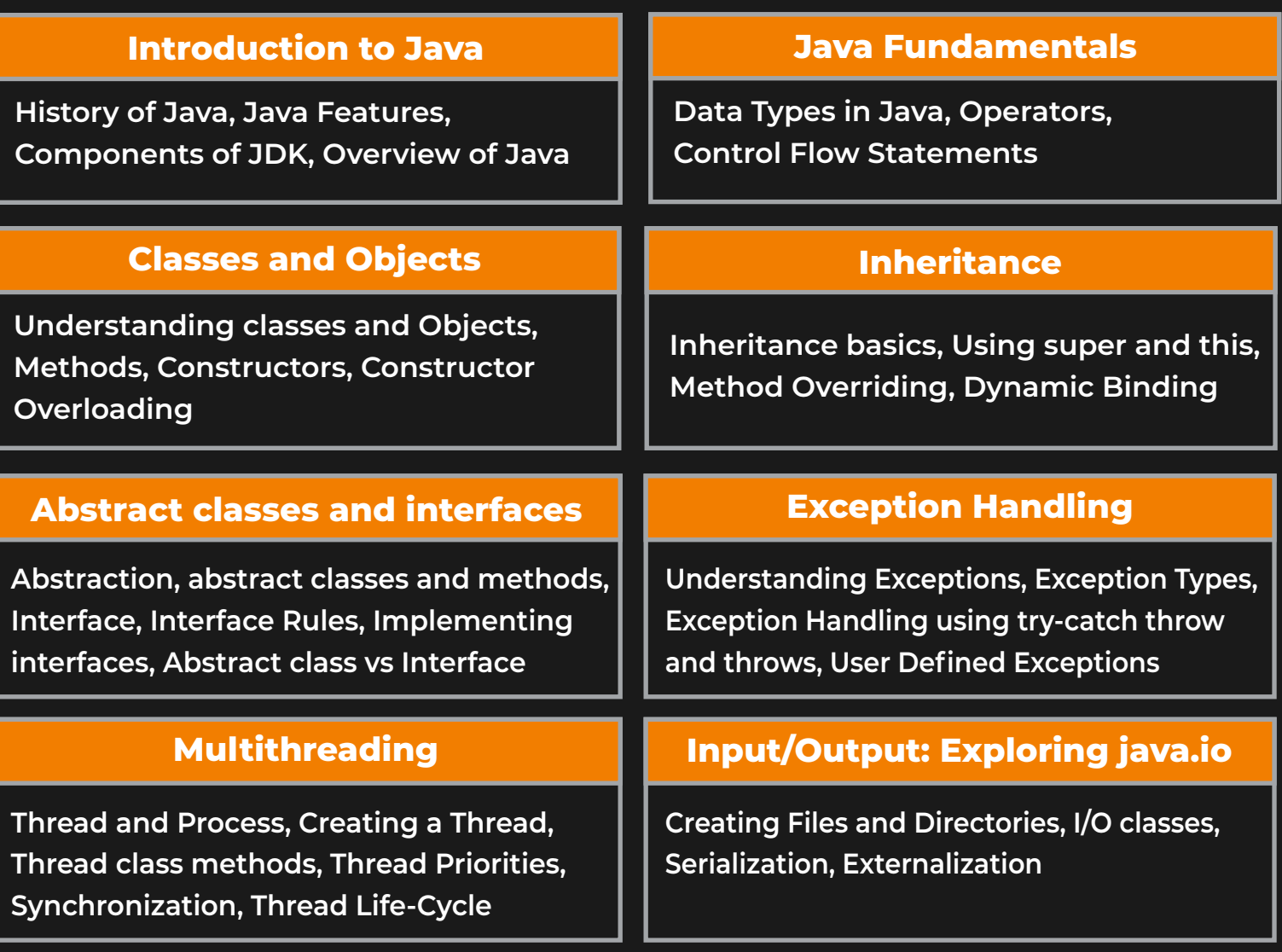

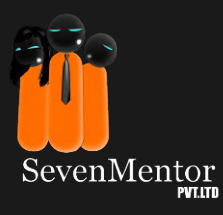

#### **Collections and Generics**

**Collection Framework: Collection Interfaces, Collection Classes, Iterators, The Map Interface, Comparator and Comparable, Generics**

### **Contents of Advanced Java**

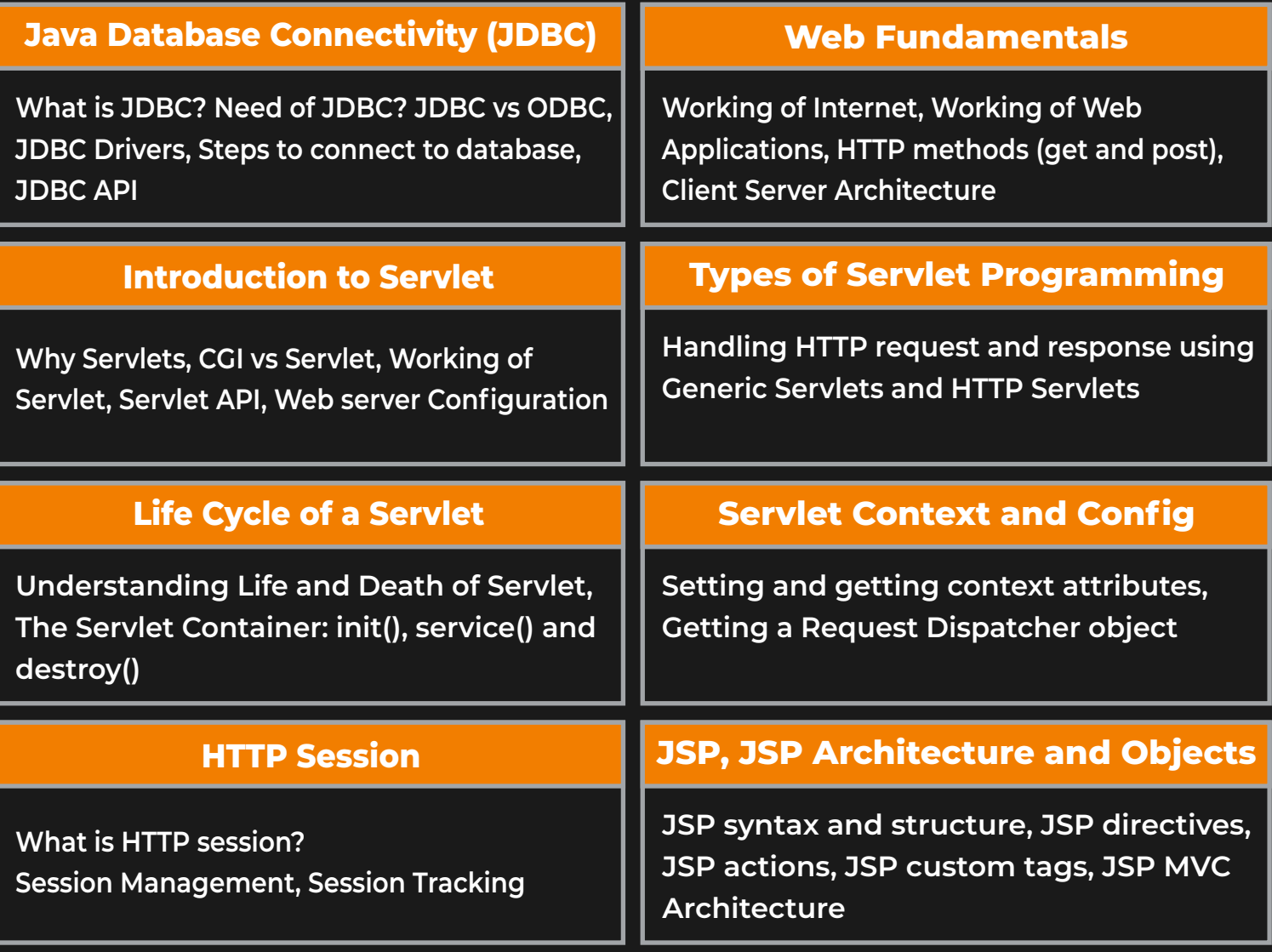

#### **Java Beans**

**What are Java Beans? Java Beans Properties and events, Java Beans Design Patterns**

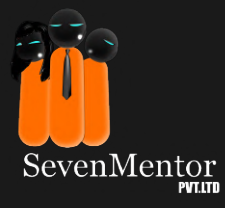

### **Contents of SQL**

#### **Introduction to SOL BASIC SQL Syntax**

**What is SQL?, History and evolution of SQL, Relational databases and data modelling, Uses and applications of SQL**

#### **SQL Functions and Operators**

**Aggregate functions, Mathematical operators, String functions, Date and time functions**

#### **SQL Joins and Subqueries**

**Overview of joins and subqueries, Inner joins, Outer joins, Subqueries**

#### **SQL Constraints and Indexes**

**Primary keys, Foreign keys, Unique constraints, Indexes**

**Updating data with UPDATE statements, Inserting data with INSERT statements Deleting data with DELETE statements**

**Structured Query Language (SQL), Data Definition Language (DDL), Data Manipulation Language (DML), Retrieving data with SELECT statements, Filtering data with WHERE clauses, Sorting data with ORDER BY clauses**

#### **SQL Transactions and Locks**

**Transactions, ACID properties, Locks, Concurrency control**

#### **Advanced SQL Concepts**

**Stored procedures, Triggers, Views, Userdefined functions**

#### **SQL for Data Analysis**

**Aggregating data with GROUP BY clauses, Filtering data with HAVING clauses, SQL for Data Manipulation | Analyzing data with window functions** 

#### **SQL for Performance Tuning**

**Query optimization B. Index tuning, Database design for performance**

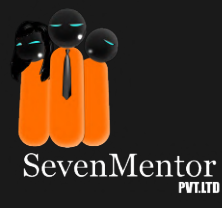

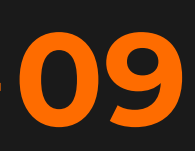

### **Contents of Hibernate**

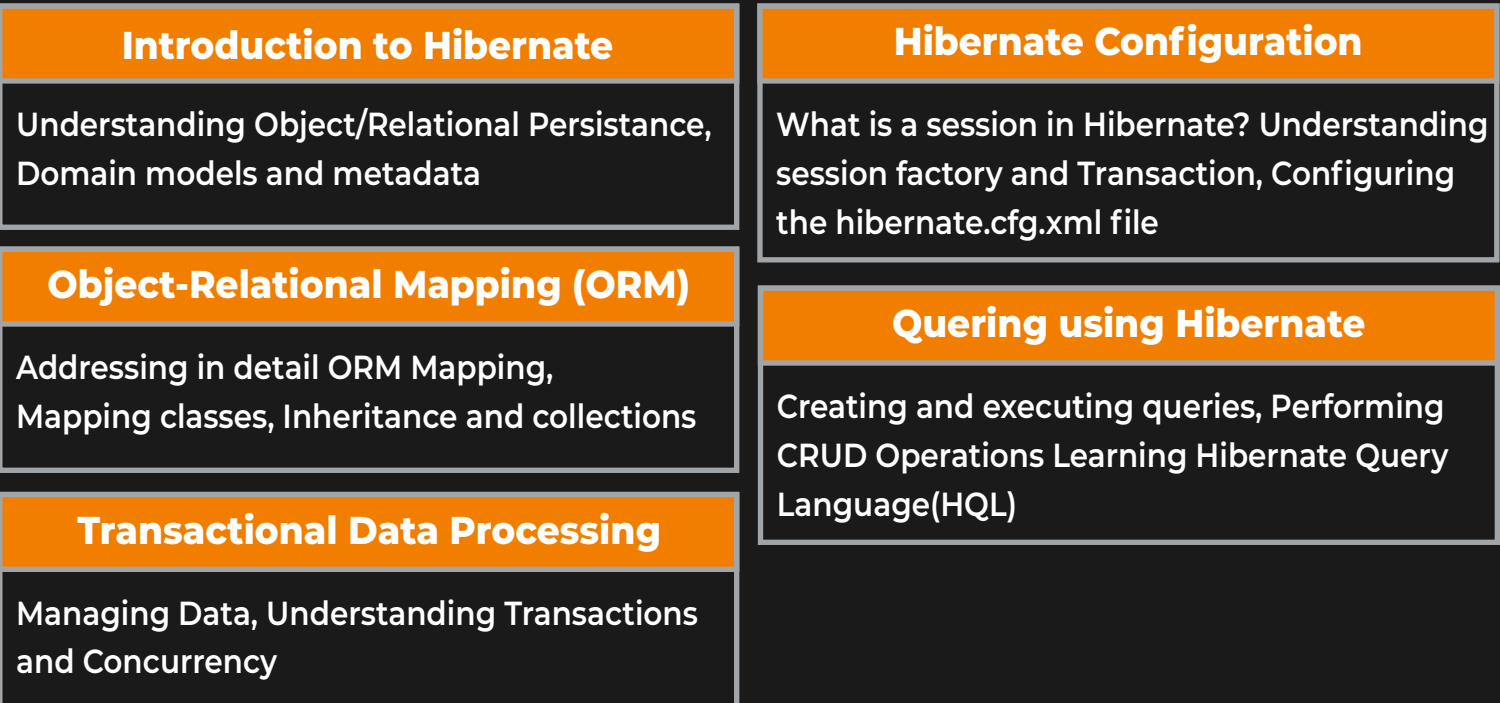

### **Contents of Spring**

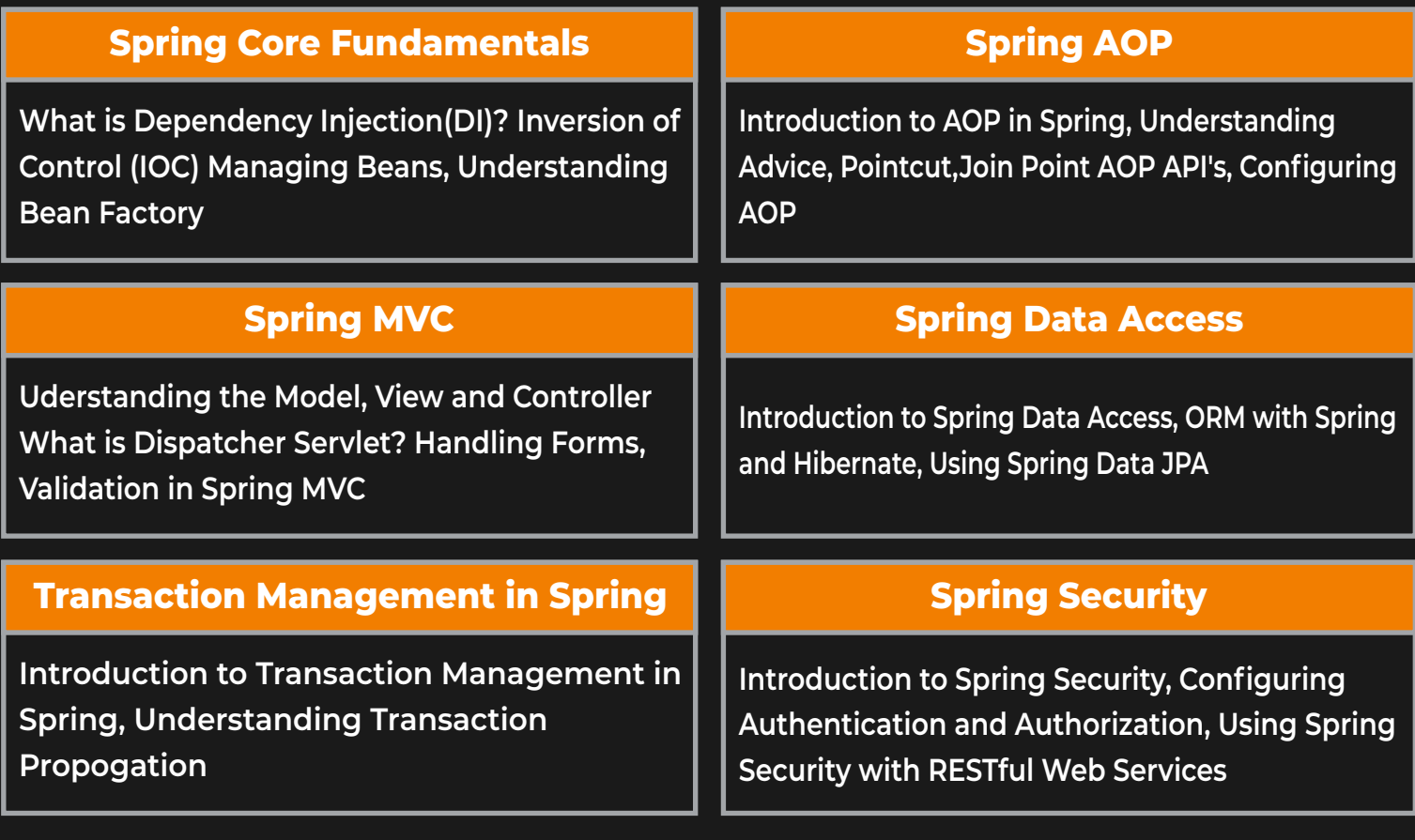

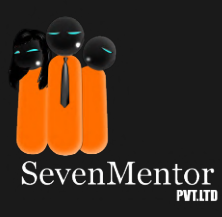

## **Contents of Spring Boot**

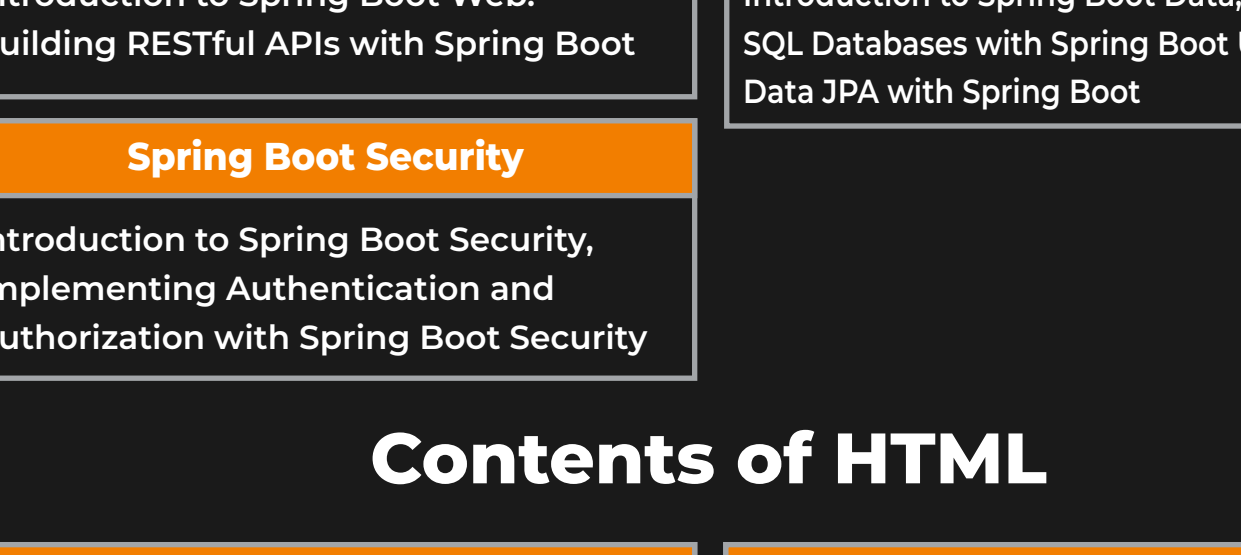

#### **Introduction to Spring Boot**

**What is Spirng Boot? Need of Spring Boot Spring vs Spring Boot**

#### **Spring Boot Web**

**Introduction to Spring Boot Web. Building RESTful APIs with Spring Boot**

**Introduction to Spring Boot Security, Implementing Authentication and Authorization with Spring Boot Security**

**HTML4 Overview**

**IBasic HTML Structure, Text Formatting, Links, Images, Lists, Tables, Forms, Frames, Cascading** 

**Text Formatting**

**Paragraph tag, Heading tags, Bold tag, Italic tag Underline tag, Strike-through tag. Superscript** 

**Lists and Tables**

**Ordered list tag, Unordered list tag, Table** 

**Style Sheets (CSS), Advanced HTML**

#### **Spring Boot Auto Configuration**

**Introduction to Autoconfiguration, Using Spring Boot Starter Packs, Customizing Auto configuration**

#### **Spring Boot Data:**

**Introduction to Spring Boot Data, Connecting to Jsing Spring** 

#### **HTML5 Basic Structure**

**Document type declaration, HTML tag, Head tag, Body tag,**

#### **Links and images**

**Anchor tag, Href attribute, Img tag, Src attribute, Alt attribute**

#### **Forms and Semantic Tags**

**Form tag, Input tag, Select tag, Option tag, Textarea tag, Button tag Header tag, Footer tag, Section tag, Article tag, Aside tag, Nav tag**

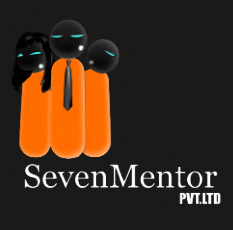

**tag, Subscript tag**

**tag, Tr tag, Th tag, Td tag**

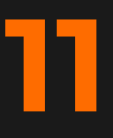

**Audio Tag, Video Tag**

**Canvas and SVG**

**Drawing graphics with JavaScript, Scalable Vector Graphics**

### **Contents of CSS and CSS3**

#### **Introduction to CSS**

**IBasic HTML Structure, Text Formatting, Links, Images, Lists, Tables, Forms, Frames, Cascading Style Sheets (CSS), Advanced HTML**

#### **Box Model**

**IMargin, Padding, Border, Width and Height**

#### **CSS Typography**

**Font-family, Font-size, Font-style Font-weight, Text-decoration, Text-align**

#### **Advanced Selectors and Box Model**

**Multiple Selectors, Attribute Selectors, Pseudoclasses, Pseudo-elements Box-sizing Property, Border-image Property, Box-shadow Property, Border-radius Property**

#### **Transformations and Animations**

**2D and 3D Transformations Transitions, Animations**

#### **CSS Selectors**

**Basic Selectors, Attribute Selectors, Pseudoclasses Pseudo-elements, Descendant Selectors**

#### **CSS Display Property and Positioning**

**Block, Inline, Inline-block, None Static, Relative, Absolute, Fixed**

#### **CSS Colors and Backgrounds**

**Color Property, Background-color Property Background-image Property, Backgroundposition Property**

#### **Colors, Backgrounds and Typography**

**Multiple Selectors, Attribute Selectors, Pseudoclasses, Pseudo-elements Box-sizing Property, Border-image Property, Box-shadow Property, Border-radius Property**

#### **Media Queries**

**Responsive Web Design and Media Queries**

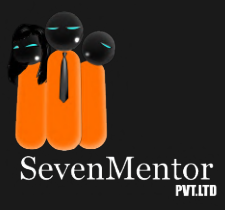

### **Contents of BootStrap**

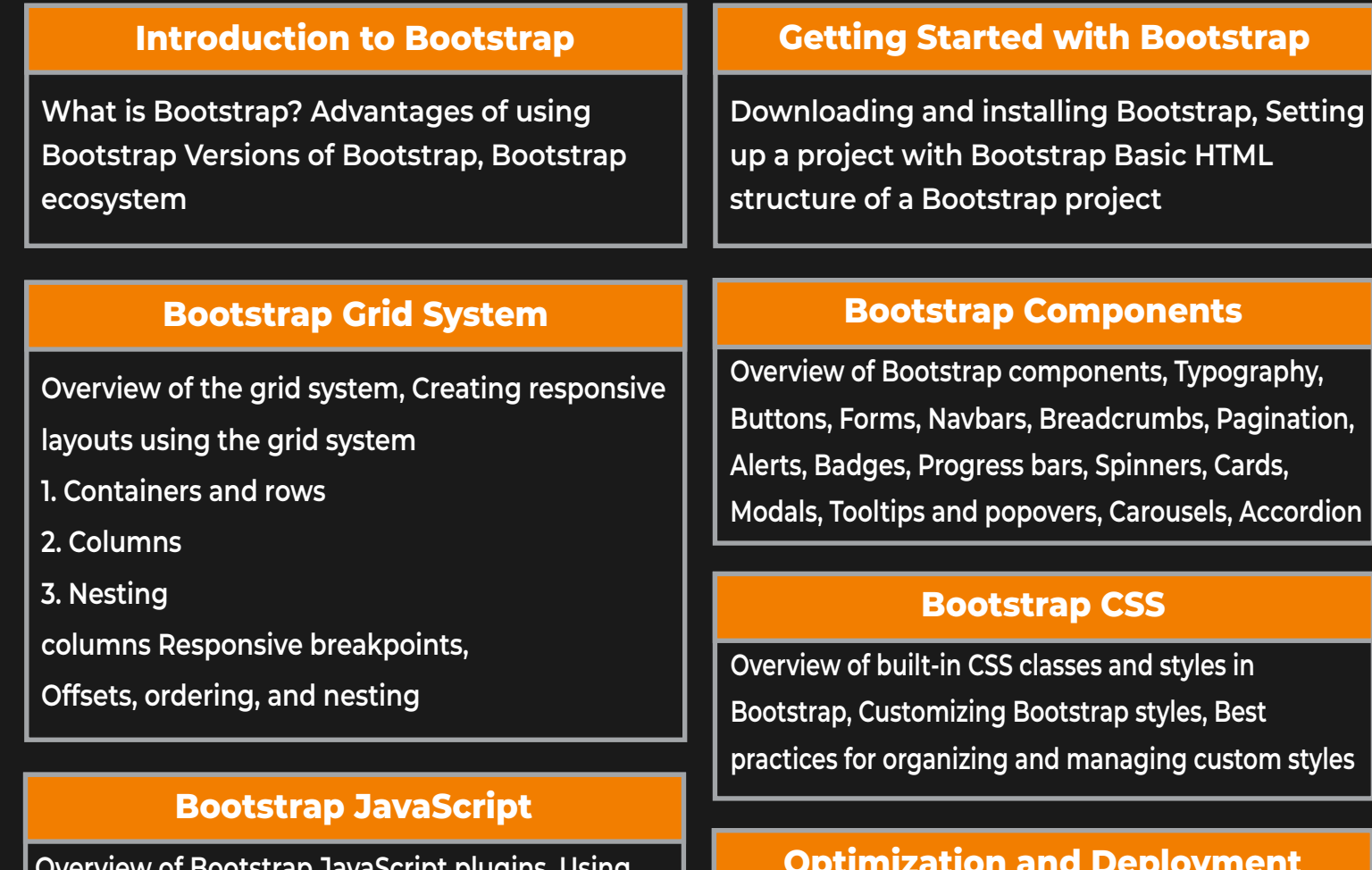

**Overview of Bootstrap JavaScript plugins, Using JavaScript to add interactivity and functionality to components, Modal plugin, Dropdown plugin, Tab plugin,Collapse plugin, Scrollspy plugin, Tooltip and popover plugin, Carousel plugin**

#### **Optimization and Deployment**

**Best practices for optimizing Bootstrap projects for performance and accessibility, Techniques for deploying Bootstrap projects to production environments, Troubleshooting common issues and errors in Bootstrap projects**

### **Contents of Java Script**

#### **Introduction to JavaScript**

**What is JavaScript?, History and evolution of JavaScript, Uses and applications of JavaScript, JavaScript ecosystem**

#### **Basic JavaScript Syntax**

**13**

**Variables and data types, Operators, Conditional statements, Loops, Functions**

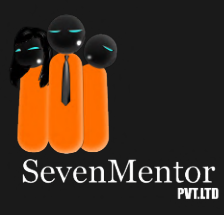

#### **Box Model**

**IMargin, Padding, Border, Width and Height**

### **Document Object Model (DOM)**

**Overview of the DOM, Accessing and manipulating DOM elements Selecting elements, Changing element content and attributes, Events, Handling events, Event listeners**

#### **JavaScript Tools and Workflow**

**Debugging JavaScript, JavaScript build tools, Linting and formatting, Testing JavaScript**

#### **JavaScript Objects and Arrays**

**Object-oriented programming in JavaScript, Creating and manipulating objects Arrays, Creating and manipulating arrays, Array** 

#### **Asynchronous JavaScript**

**Overview of asynchronous programming, Callbacks, Promises, Async/await**

#### **Advanced JavaScript Concepts**

**Closures, Scopes, Prototypes, ES6 features**

### **Contents of Angular**

#### **Introduction**

**What is TypeScript? A Conceptual Overview of Angular, Installing Git and Node, Creating Your First Component**

#### **Exploring the New Template Syntax** | Angular's CSS Encapsulation

**Interpolation, Property Bindings, and Expressions, Event Bindings and Statements, Hiding and Showing Content with ngIf, Styling Components with ngClass and ngStyle**

#### **Routing and Navigating Pages**

**Adding Multiple Pages to Your App, Adding Your First Route, Accessing Route Parameters, Linking to Routes, Navigating from Code, Guards**

#### **Creating and Communicating Between Components**

**Creating Your First Data-bound Component, Using External Templates, Communicating with Child and Parenr Components, Exploring** 

#### **Creating Reusable Services**

**Introduction, Need of Services and Dependency Injection,Creating Your First Service**

#### **Collecting Data with Forms and Validation**

**SIntroduction, Using Models for Type Safety, Creating Your First Template-based Form Using the Data from Your Template-based Form Validating Template-based Form Validating Reactive For mst**

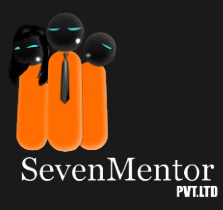

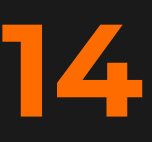

#### **Pipes**

**Using Built-in Pipes Creating a Custom Pipe, Sorting and Filtering, Creating a Filtering Display Filtering Data**

#### **Communicating with the Server**

**Moving Data Storage to the Server, Using Query string Parameters Integrating Authentication with the Server, Saving User Data to the Server**

#### **Dependency Injection**

**Using Third Party Global Services, Angular Dependency Injection Lookup, Using the @Inject Decorator, The use Class Provide**

#### **Project**

**15**

### **Contents of ReactJS**

#### **Getting Started with React Course Intro to ReactJS, Environment Setup and folder structure, Props Overview, Component API Component Life Cycle, What is Virtual DOM JVirtual DOM Introduction Module Introduction, Using types Classes Interface, Generics Wrap up & Modules, Deep dive into Virtual DOMs The Basics of React How a React App gets loaded and started, Components Creating new Component Analysis of the functionality of AppModule & Component Declaration Databinding & DOM Concepts Creating a basic custom attribute DOM, Understanding HostListener and HostBinding Binding to DOM Properties Building Structural DOMs Exploring ngSwitch Understanding Services & Dependency Injection Module Introduction, Need of Services, Understanding Dependency Hierarchical Injector, Injecting a Service into other services Observables in React Module Introduction, Understanding built-in React Observable, Creating Observable Using a Custom observable, Understanding Observable Operators Forms in React Module Introduction, Need to React's help Template Driven vs Reactive Approach Making HTTP Requests in React Introduction & how HTTP request, Works in SPAs Sending POST Request, Adjusting request headers Sending GET requests**

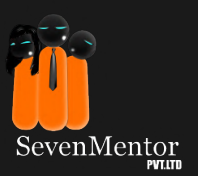

#### **Template Driven Approach**

**Submitting and Using the form, Understanding Form's State, Adding Validation to user input, Outputting V alidation Error Messages, Using ngModel and two-way binding, : Grouping Form Controls**

#### **Authentication & Route Protection in React Apps**

**CModule Introduction, How Authentication works in SPAs, Introduction to JWT, Firebase SDK Signing users up, Signing users in Token**

### **Contents of jQuery**

#### **Introduction to jQuery**

**What is jQuery?, History and evolution of jQuery, Advantages of using jQuery, jQuery ecosystem**

#### **jQuery Events**

**Overview of jQuery events, Handling events with jQuery Click events, Hover events, Keyboard events, Event delegation**

#### **Document Object Model (DOM)**

**jQuery AJAX, Overview of AJAX, Sending AJAX requests with jQuery, GET requests, POST requests, Handling AJAX responses, JSON and XML data**

#### **jQuery UI**

**Overview of jQuery UI, UI widgets, Accordion, Autocomplete, Datepicker, Dialog, Progressbar, Slider, Tabs, Tooltip, Interactions, Draggable, Droppable, Resizable, Selectable, Sortable**

#### **Getting Started with jQuer**

**Downloading and installing jQuery, Basic syntax and structure of a jQuery script Selectors and traversal, Manipulating DOM elements with jQuery**

#### **jQuery Effects and Animations**

**Overview of jQuery effects and animations, Hiding and showing elements, Fading elements in and out, Sliding elements up and down, Animating element properties**

#### **jQuery Plugins**

**Overview of jQuery plugins, Using and customizing jQuery plugins, Creating custom jQuery plugins**

#### **Optimization and Deployment**

**Best practices for optimizing jQuery projects for performance and accessibility, Techniques for deploying jQuery projects to production environments, Troubleshooting common issues and errors in jQuery projects**

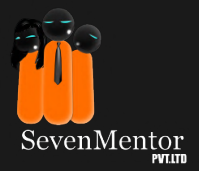

# **Your Success Is Our Priority:**

Every student at SevenMentor gets personalized guidance, Mentorship, and ample opportunities to address individual questions and concerns. All our sessions are designed to be engaging, interactive, and tailored to your learning pace, ensuring you grasp each concept with clarity.

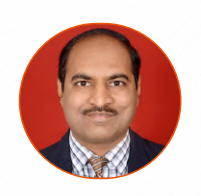

### Dharmaraj Pawale **Anil Giri**

**(SevenMentor & Training Pvt. Ltd.)**

Dharmaraj has expertise in retail as well as corporatetraining in Java Full Stack, MEAN Stack, MERN Stack, Hadoop-Big Data, Spark. Hehas extensive 19+ years experience in both Software Training and Development.He has trained more than 10000+ students and corporate professionals in India aswell as overseas. He is also Salesforce Certified Administrator. His area ofexpertise lies in both Frontend as well as Backend Technologies. Frontend technologiesinclude HTML5, CSS3, Bootstrap, JavaScript, React & Redux, Angular andBackend Technologies include Java, Servlet & JSP, RESTful Web Service, HibernateJPA, Spring, Spring Boot, MicroService, Node JS, Express JS, RDBMS Databasessuch as MySQL, Oracle SQL, PL/SQL, NoSQL Databases such as MongoDB

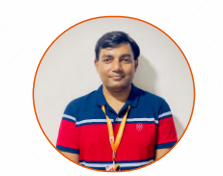

**Sr. Technical Trainer Java full stack & .Net Full stack Trainer (SevenMentor & Training Pvt. Ltd.)**

Professional IT trainer with over decade and eight years of experience in Java and .NET Full stack technologies. Worked for many corporates and delivered corporate training PAN India also managed team of 50 trainers and has many accolades under his belt due to his excellence at work. An expert at designing training courses with technical content, Effective at imparting knowledge through his superior verbal communication skills, active listening style and unique teaching pedagogy. He has proven success in utilizing cutting-edge technology to devise training exercises for all types of learners.

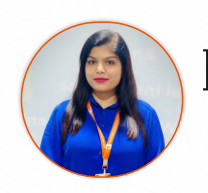

### Pooja Ghodekar

**Full Stack Trainer (SevenMentor & Training Pvt. Ltd.)**

A passionate trainer having 6 plus years of experience in Java Full stack technologies with a comprehensive understanding of both front-end and back-end technologies, she provides in-depth training and mentorship to nurture the next generation of full stack developers. Her commitment of staying up to date with the latest industry trends and best practices ensures that her students receive the most relevant and up-to-date education in the field.

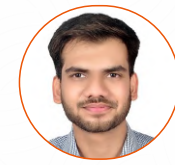

Onkar Nagarkar **Java Full stack tranier (SevenMentor & Training Pvt. Ltd.)**

An Expert Java Trainer with over 5+ years of Corporate experience in designing and developing end-to-end industry level scalable applications.Excels in conveying core and complex programming concepts in depth in the simplest way possible, enabling any student, even from a non-IT background to crack any MNC comfortably.Knows how to engage and bring out the required confindence in a student, to master the interview rounds and communicate effectively.Skilled in Complete end-to-end software development which includes C, C++, Java, SQL, Spring boot, Angular and JavaScript.as MySQL, Oracle SQL, PL/SQL, NoSQL Databases such as MongoDB

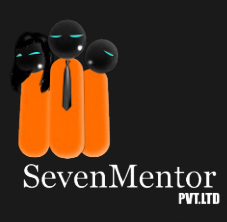

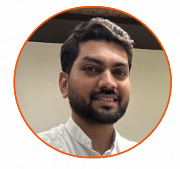

### Pranay Patil<br>Pra<sup>fultask</sup> i <sup>web Deutsman,</sup> ini

**(SevenMentor & Training Pvt. Ltd.) Java full stack & Web Development trainer** 

Proficient in both front-end and back-end development, specializing in Java technologies. Proficient in conveying intricate technical concepts in an understandable and relatable manner. Equips students with a comprehensive skill set, covering not only Java but also HTML, CSS, JavaScript, and adept database management and web-based applications. Adept in instructing and helping students learn by providing academic assistance in a variety of learning situation.

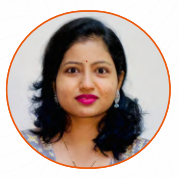

#### Pooja bhavsar **Java full stack tranier & C & C++ Trainer (SevenMentor & Training Pvt. Ltd.)**

**18**

Working as Java Fullstack Trainer having 4+ years of experience in teaching field. I have trained over 500+ professionals and students about core to java frameworks, SQL, and web development. Also participated in industrial project development process. Having an expertise to design windows based and web-based applications. Adept in instructing and helping students learn by providing academic assistance in a variety of learning situation.

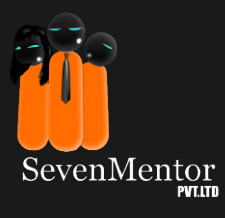

### **THINGS THAT SET US APART FROM THE REST:**

SevenMentor prepares you well so that you can embark on a rewarding career in Java Full Stack through our training.

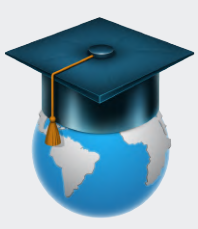

**Hands-On Projects:** Gain practical experience by working on realworld projects, building a robust portfolio that will impress potential employers.

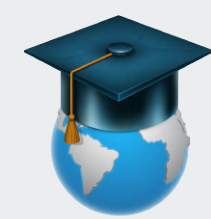

**Career Support:** We're dedicated to your success! Benefit from career guidance, resume building, interview prep, and job placement

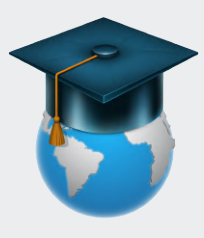

SevenMentor

**Flexibility:** Our flexible schedule options allow you to learn at your own pace, making it perfect for both beginners and experienced developers looking to upskill.

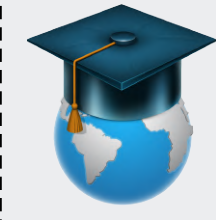

**Community:** Join a vibrant community of like-minded learners, where you can collaborate, share ideas, and network with peers.

### **Our Students are at reputed Tech Companies**

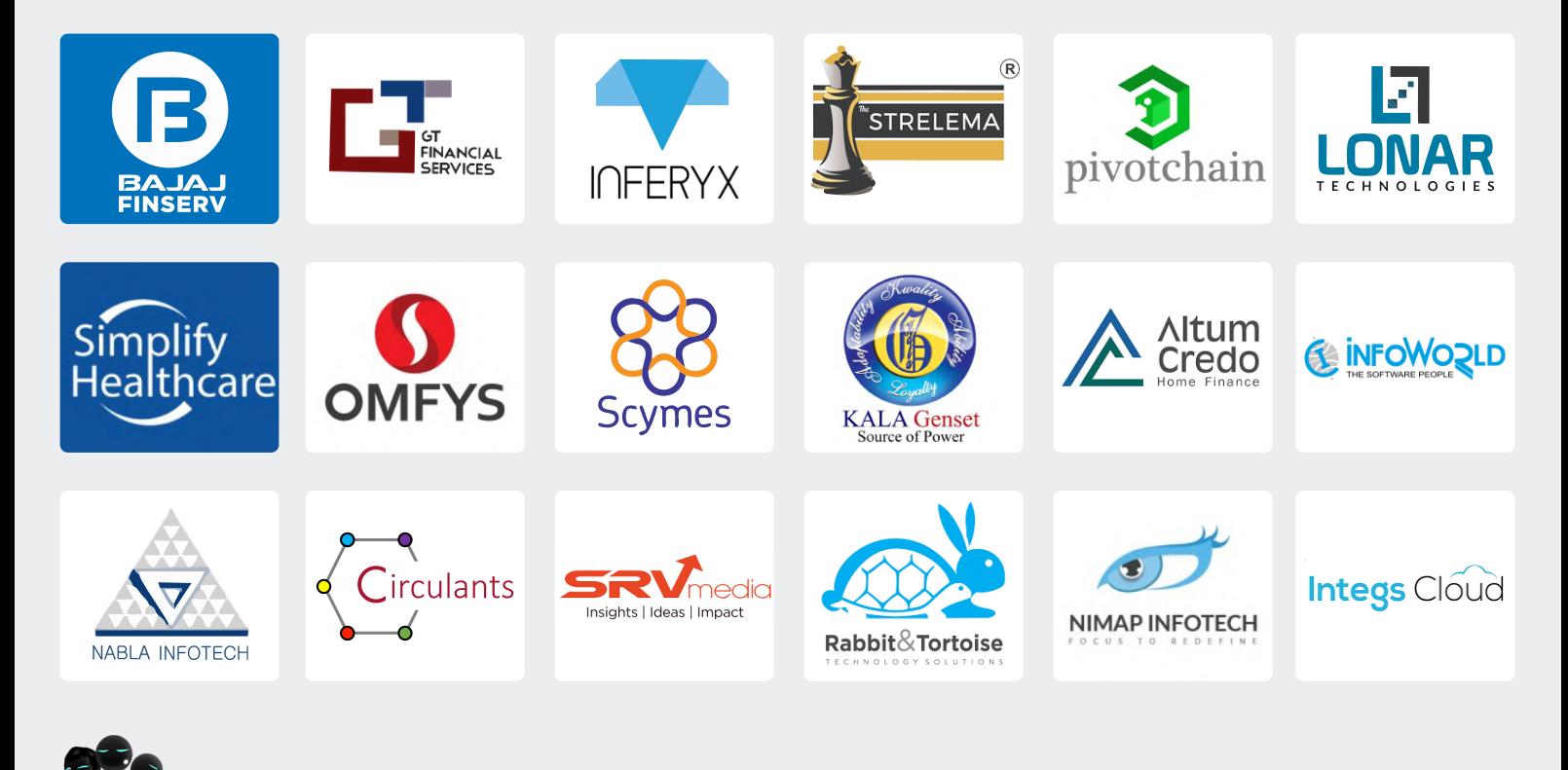

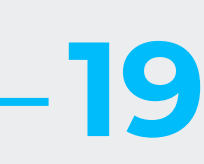

### **Success is around the corner!**

Consider the potential earnings and opportunities that a career in Java Full Stack can offer. With Java Full Stack you'll be well-positioned to secure a job that provides you with a stable and potentially prosperous future.

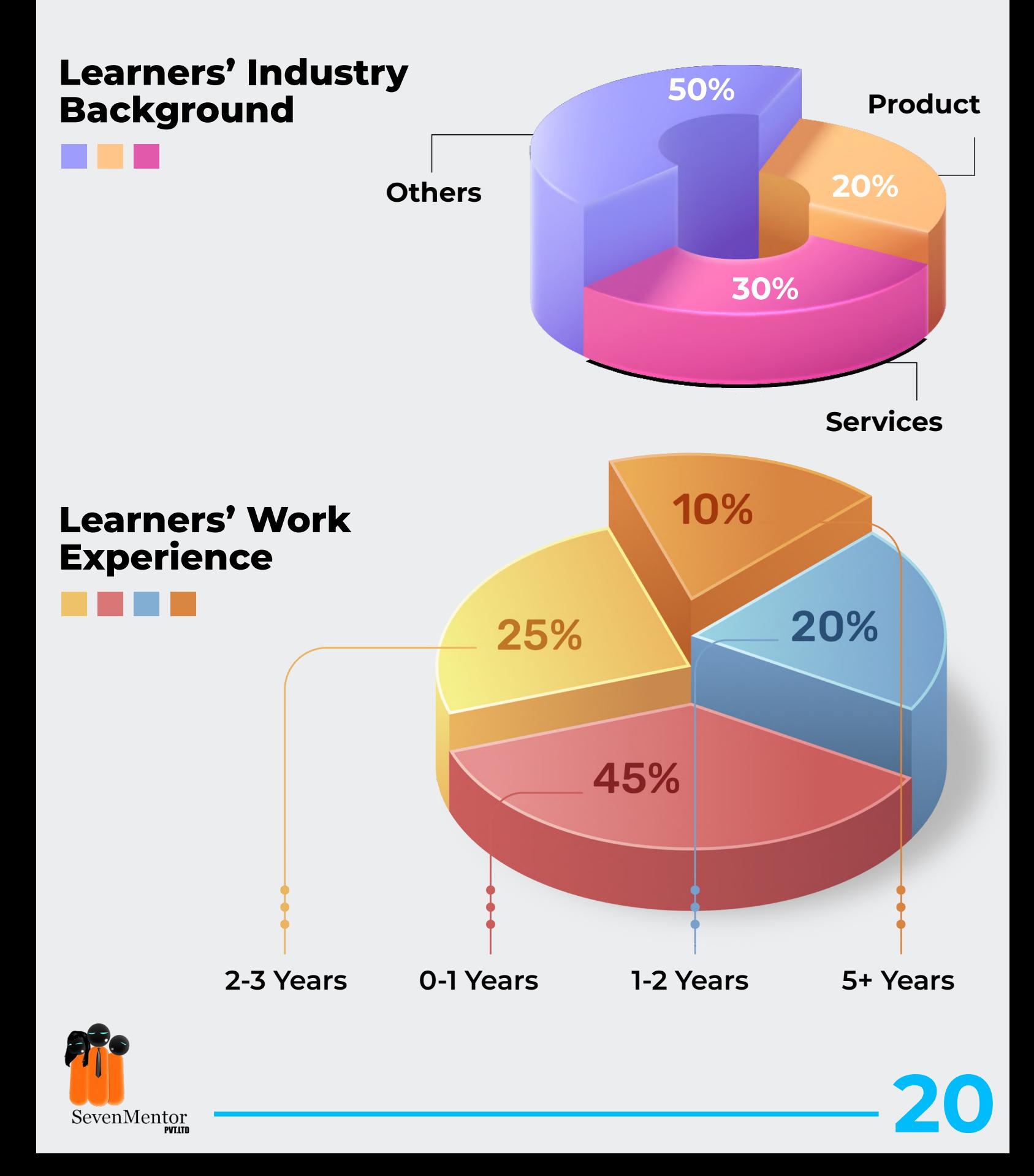

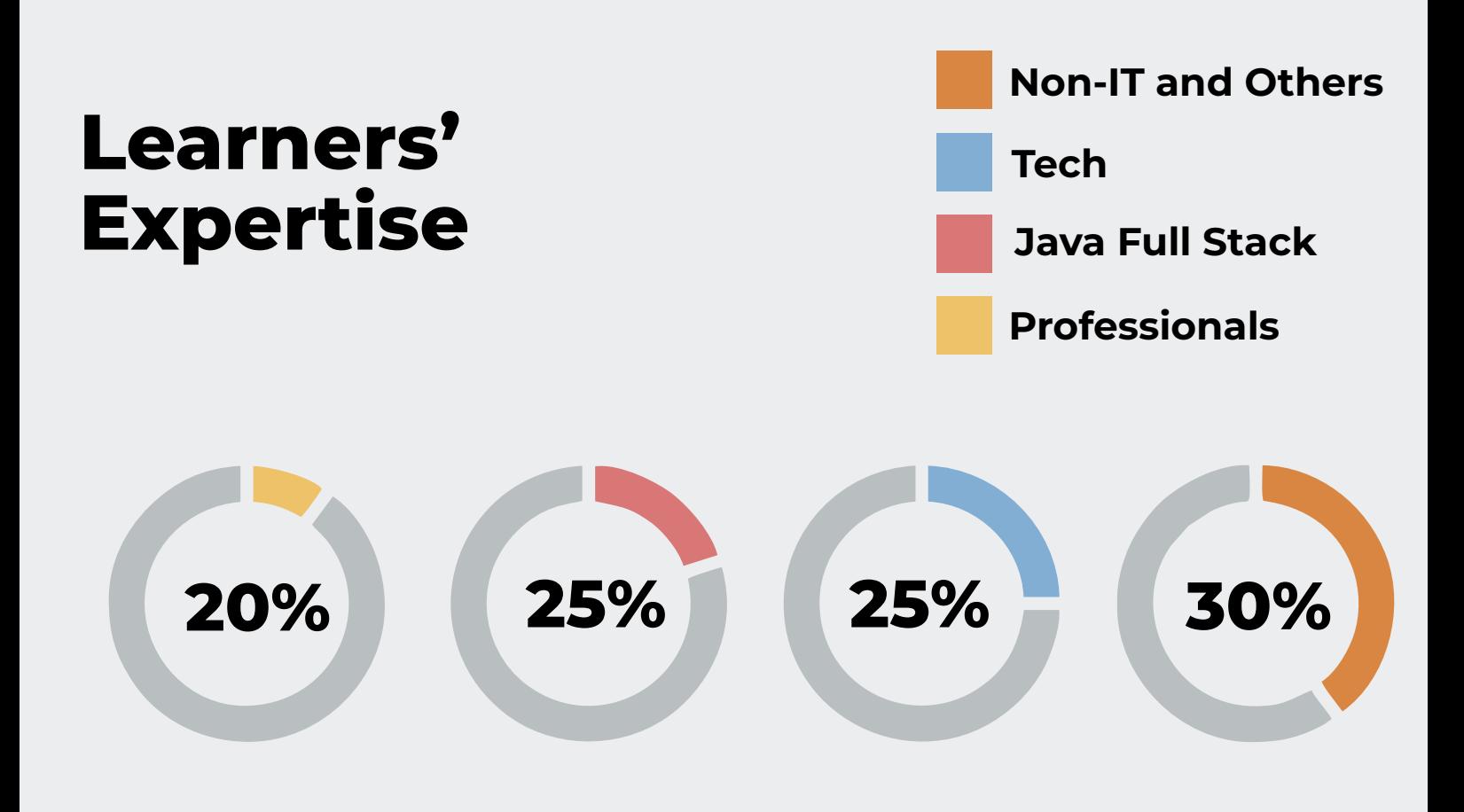

### **Begin Your Journey Towards Better Future:**

The global Java Full Stack vacancies will grow by 56% and generate 4 million new jobs by 2030.

So get ready to dive headfirst into the dynamic world of web development by gaining all round experience at SevenMentor

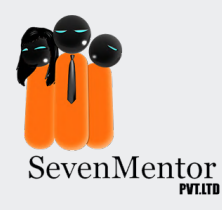

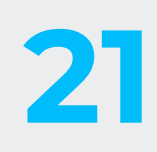

## **Affordable Training without Compromise:**

We understand that pursuing your dreams in Java Full Stack shouldn't be a financial burden. That's why we've made afford ability a cornerstone of our Java Full Stack Course. We believe that quality education should be accessible to everyone, and we've structured our program to reflect this commitment. Our Java Full Stack Course takes you on an exciting journey but at a substantially low price.

### **How to become a great Java Full Stack Developer?**

- **Enroll at SevenMentor Institute**
- **Get hands-on training from experienced teachers**
- **Receive Industry-recognized Java Full Stack Certification**
- Ÿ **Work for leading MNCs through our on-campus interviews**

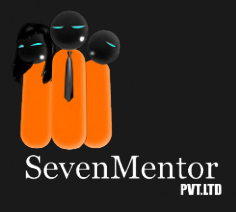

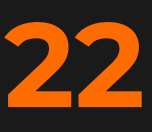

# **Success is Just a Call Away!**

So if you are ready to code your way to success? Enroll now at SevenMentor and unlock your potential as a Java Full Stack Developer. Our counselors are a call away and they will be more than happy to talk with you. Anyday, Everyday, we are there for you!

## **Request For Call Back**

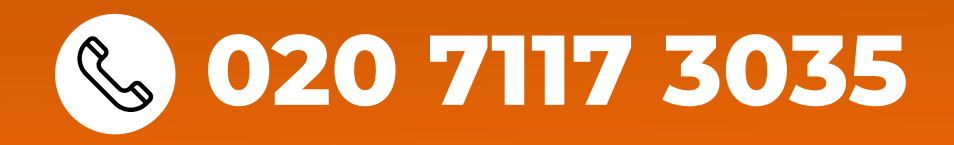